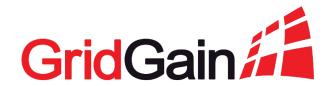

# Moving Apache Ignite into Production: Best Practices for Deploying Apache Ignite in the Cloud

Greg Stachnick greg.stachnick@gridgain.com @gstachni

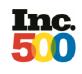

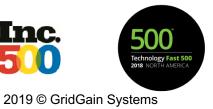

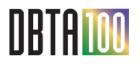

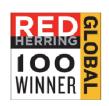

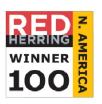

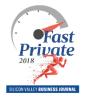

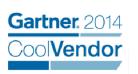

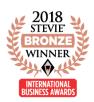

## Agenda

- Define Terms
- Deployment Options
- Best Practices

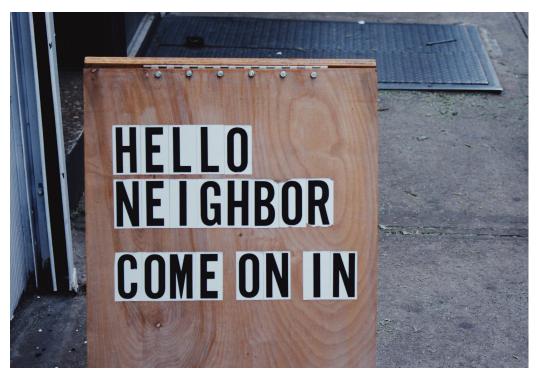

Photo by <u>Jon Tyson</u> on <u>Unsplash</u>

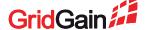

## Ignite & GridGain In-Memory Computing Platform

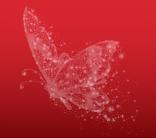

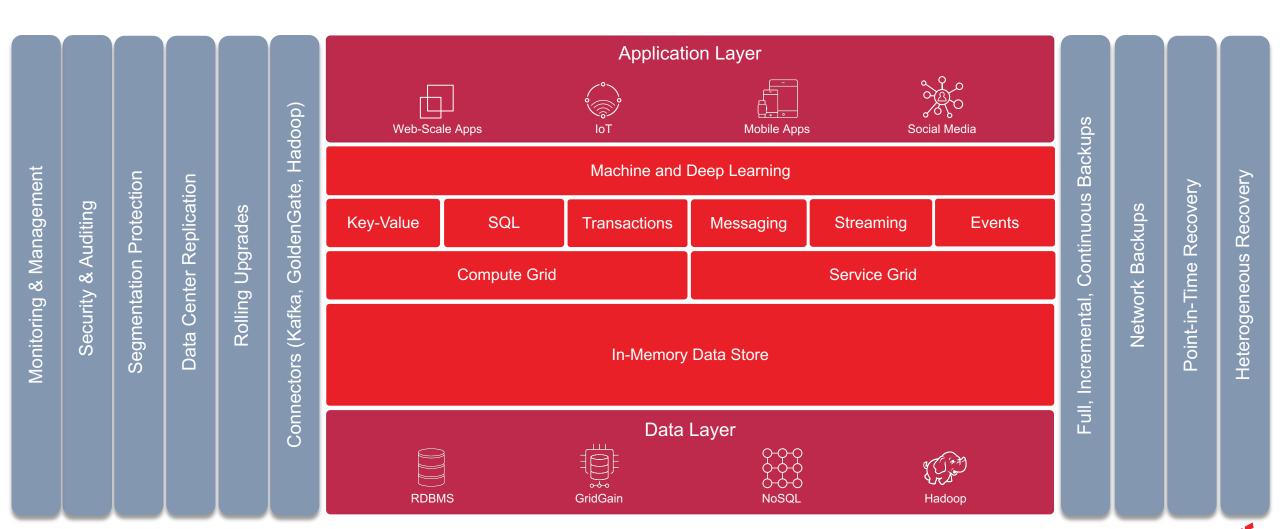

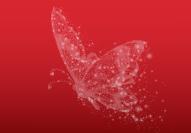

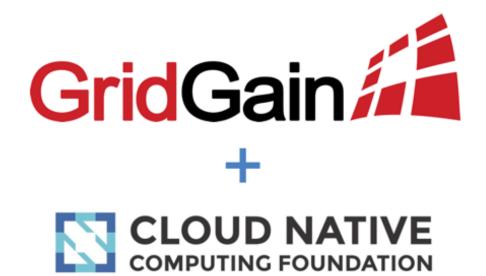

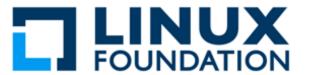

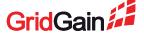

### What is "The Cloud"?

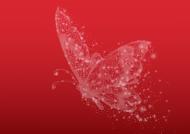

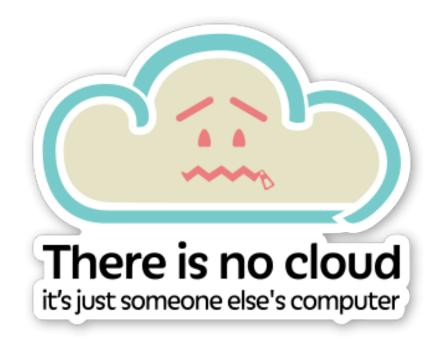

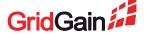

### **According to SalesForce**

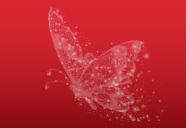

- 1. Flexibility
- 2. Disaster Recovery
- 3. Automated Software Updates
- Capital-expenditure Free
- Increase Collaboration
- Work From Anywhere
- **Document Control**
- Security
- 9. Competitiveness
- 10. Environmentally Friendly

https://www.salesforce.com/uk/blog/2015/11/why-move-to-the-cloud-10-benefits-of-cloud-computing.html

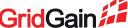

### **According to IBM**

- Scalability
- Storage Options
- Control Choices
- Tool Selection
- Security Features
- Accessibility
- Speed to Market
- Data Security
- Savings on Equipment

- Pay Structure
- Streamlined Work
- Regular Updates
- Collaboration
- Competitive Edge

https://www.ibm.com/cloud/learn/benefits-of-cloud-computing

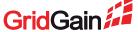

# **Elastic Scalability**

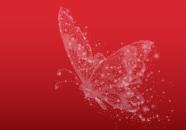

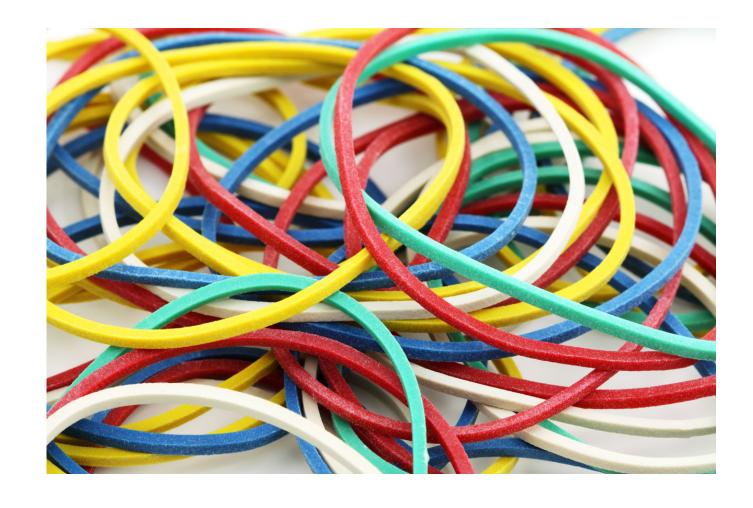

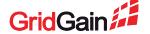

## **Flexibility**

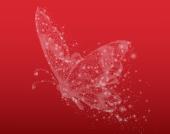

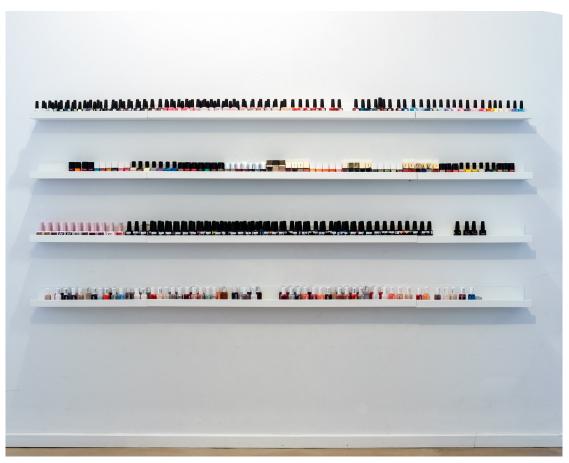

Photo by Yannes Kiefer on Unsplash

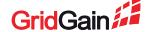

# It's not in your data center

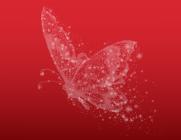

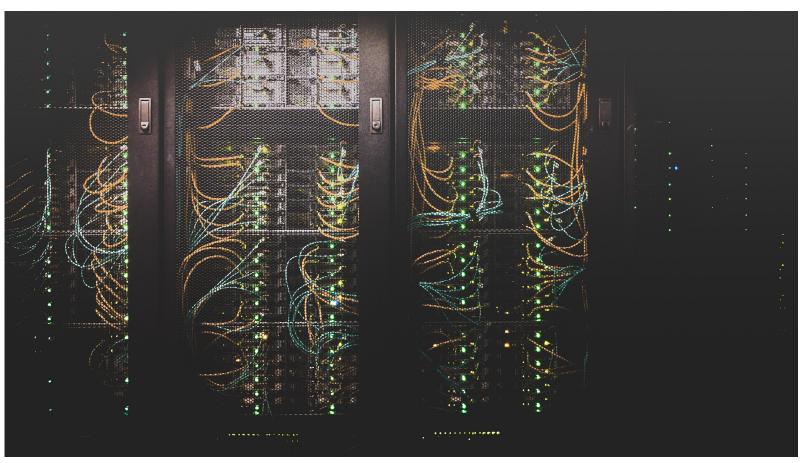

Photo by <u>Taylor Vick</u> on <u>Unsplash</u>

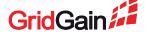

# **Best Practice 1: Tooling**

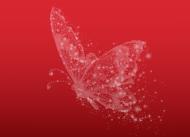

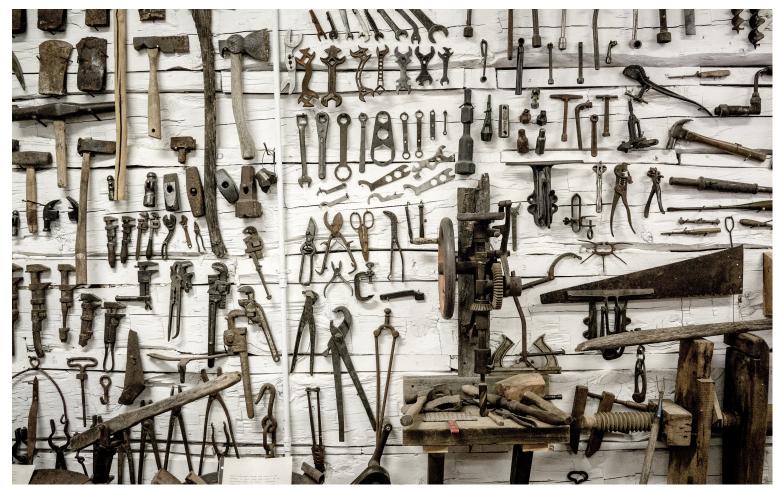

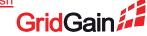

Photo by <u>Lachlan Donald</u> on <u>Unsplash</u>

#### Docker is...

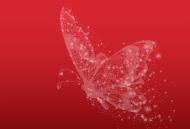

"A container is a standard unit of software that packages up code and all its dependencies so the application runs quickly and reliably from one computing environment to another"

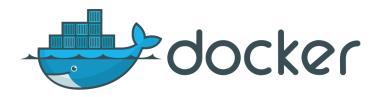

By dotCloud, Inc. - File:Docker (container engine) logo.png, Apache License 2.0, https://commons.wikimedia.org/w/index.php?curid=52332268

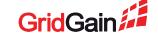

#### Kubernetes is...

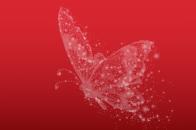

"...an open-source system for automating deployment, scaling, and management of containerized applications."

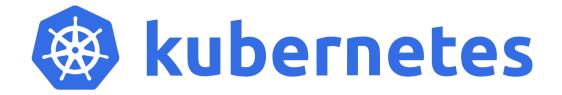

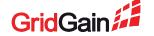

### SaaS: GridGain Cloud

- Fully Managed In-Memory Computing Built on Apache Ignite
- Web Console
- Data access
  - REST
  - JDBC/ODBC
  - Ignite thin-clients
- "Up and running in minutes"

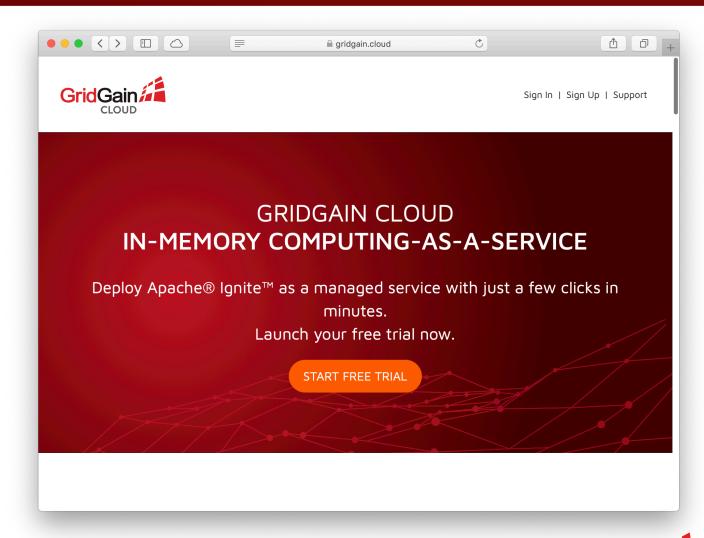

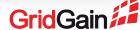

### **AWS**

- EC2
- ECS
- EKS
- On-demand
- Spot instances
- Reserved instances
- Dedicated hosts
- Fixed performance
- Burstable

- Cluster Networking
- Intel
- ARM
- General purpose (7 options)
- Compute (3 options)
- Memory optimized (7 options)
- Accelerated (4 options)
- Storage optimized (4 options)

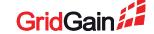

### Azure

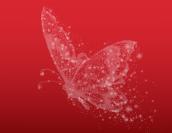

- Virtual Machines
- Virtual Machine Scale Sets
- Azure Kubernetes Service
- Container Instances

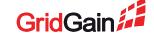

## **Best Practice 2: Memory Sizing**

- For data-grid use cases, aim for the "big memory" options
- Consider Replication
  - Better to have four 256Gb nodes than one 1Tb node
- Use the Sizing Calculator (https://apacheignite.readme.io/doc s/capacity-planning)

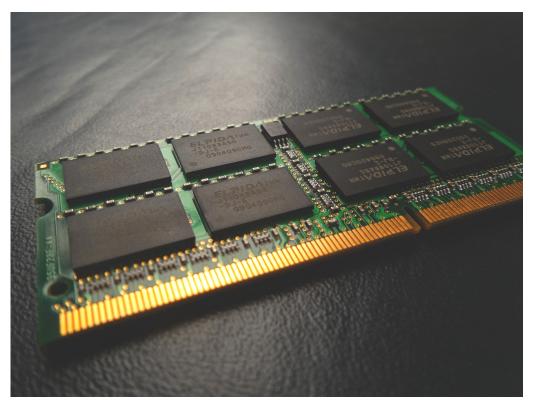

Photo by Franck V. on Unsplash

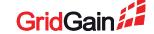

### **Best Practice 3: Disk Storage**

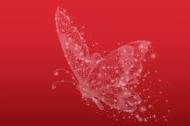

- Trade offs
  - EBS vs Instance Storage
    Volumes
- AWS EBS IOPS SSD (io1) volumes
- Azure Standard or Premium SSD
- Use StatefulSets in Kubernetes

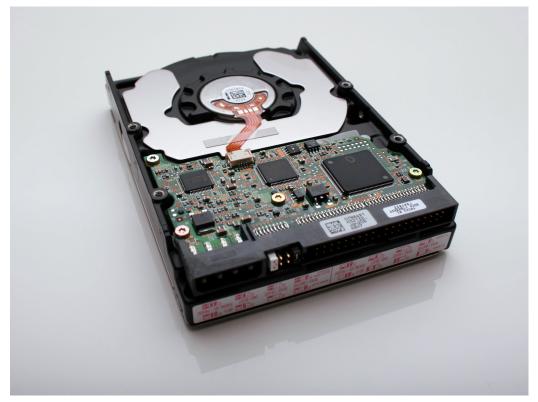

Photo by Vincent Botta on Unsplash

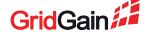

### **Best Practice 4: Images**

- Use custom images or containerization!
- Make it easy to create / kill new GridGain nodes
- Automate as much as possible

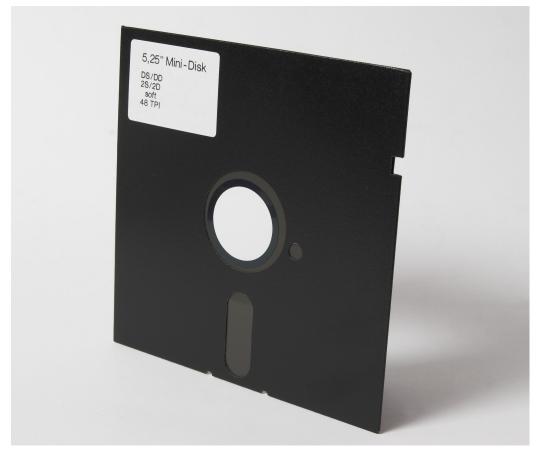

This Photo by Unknown Author is licensed under CC BY-SA

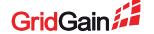

#### **Best Practice 5: Performance**

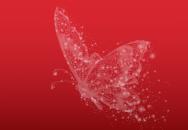

- Predictable versus maximum
  - Reserved
  - Spot
- Scale automatically
  - "Horizonal Pod Autoscaler" with Kubernetes
  - EC2 Auto Scaling in AWS
  - Scale Sets in Azure
  - But remember licensing

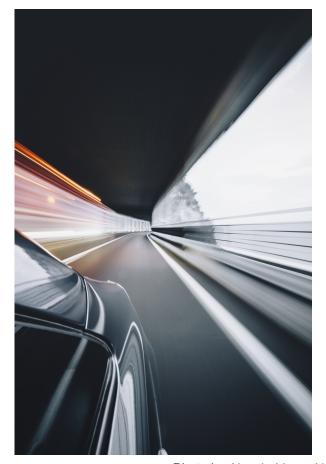

Photo by Alessio Lin on Unsplash

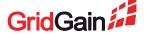

### **Best Practice 6: Security**

- TLS/SSL between nodes
- Disk encryption
- Firewall ports
- Use GridGain security options for authentication, authorization and auditing

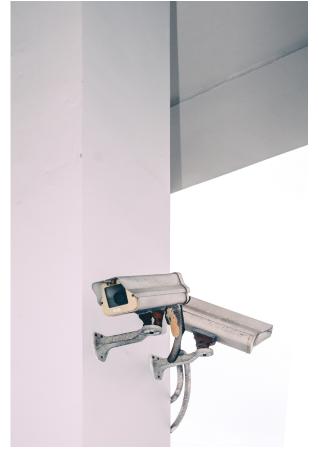

Photo by Victor Garcia on Unsplash

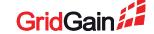

### **Best Practice 7: Data Location**

- Where is your data?
- Who has access to data?
  - Synchronization Layer
  - Change Data Capture
- How do you get it to "the cloud"?
  - Deltas versus full extracts
  - Migrate everything?

5.94,66755.39,0,0,0, 59.12,42826.99,0,0,0,0,30 35.64,50656.8,0,0,0,0,30 115.94,67905.07,0,0,0,0,0 115.94,66938.9,0,0,0,0,0 1192.49,86421.04,0,0

Photo by Mika Baumeister on Unsplash

Checkout <u>In-Memory Computing Best Practices: Adding</u> Speed and Scale to Existing Applications

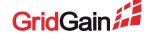

## **Best Practice 8: Migration**

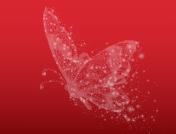

Use Data Center Replication

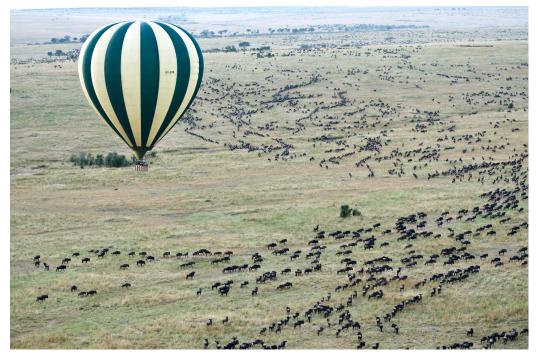

Photo by Jason Hafso on Unsplash

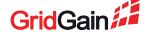

# **Best Practice 8: Migration**

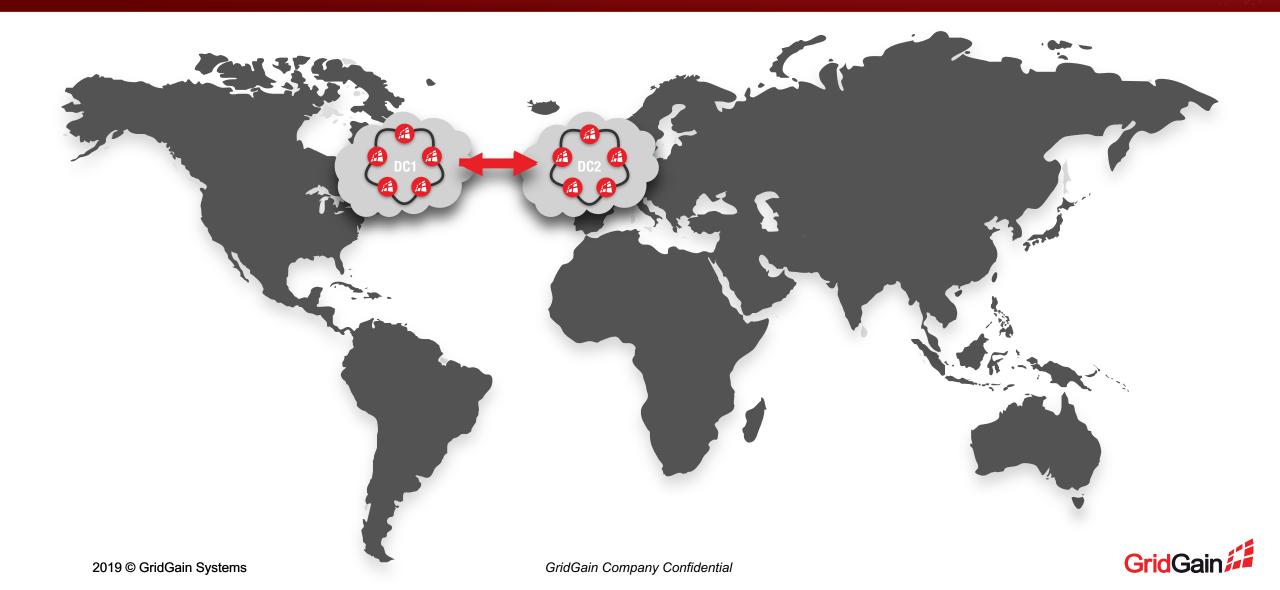

#### What have we learned?

- The cloud is different from onprem
- Best practices
  - Tooling
  - Memory sizing
  - Disk storage
  - Use custom images
  - Performance
  - Security
  - Data location
  - Migration

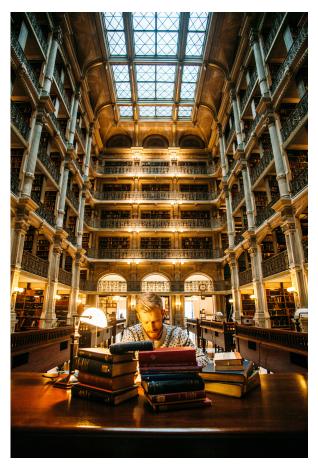

Photo by Elijah Hail on Unsplash

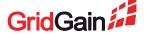

#### **GridGain Resources**

- Webinars
  - Visit <a href="https://www.gridgain.com/resources/webinars">https://www.gridgain.com/resources/webinars</a>
  - Visit <a href="https://www.imcsummit.org/">https://www.imcsummit.org/</a>
- White Papers
  - Visit <a href="https://www.gridgain.com/resources/papers">https://www.gridgain.com/resources/papers</a>
- Videos
  - Visit <a href="https://www.gridgain.com/resources/videos">https://www.gridgain.com/resources/videos</a>
- Sign Up for The In-Memory Computing Summit (Nov 13-14)
  - Visit <a href="https://www.imcsummit.org/">https://www.imcsummit.org/</a>
- Free 30-Day Ultimate, Enterprise or Professional Edition Trial
  - Visit <a href="https://www.gridgain.com/resources/download">https://www.gridgain.com/resources/download</a>

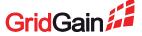

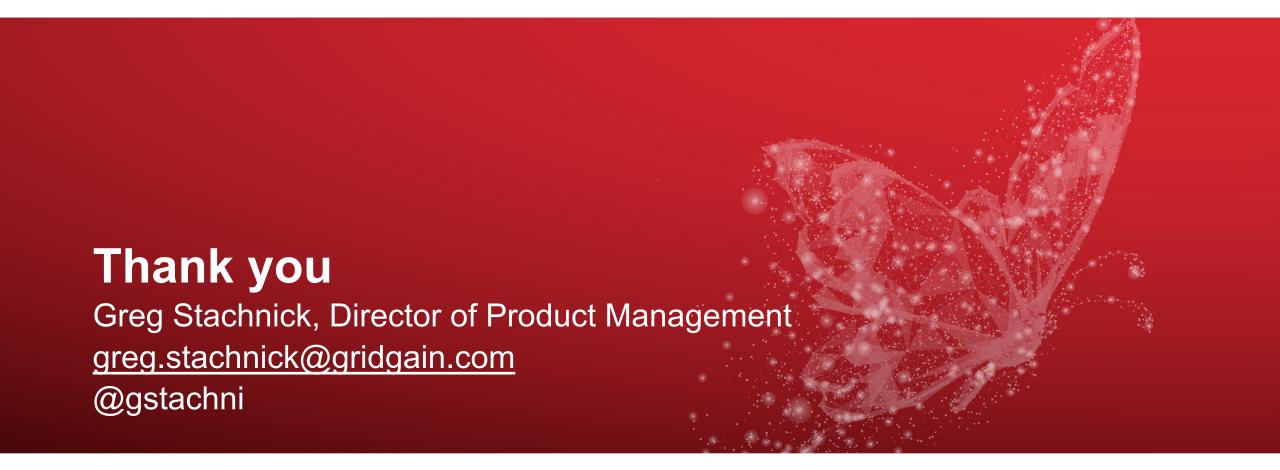

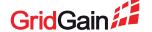